**in**

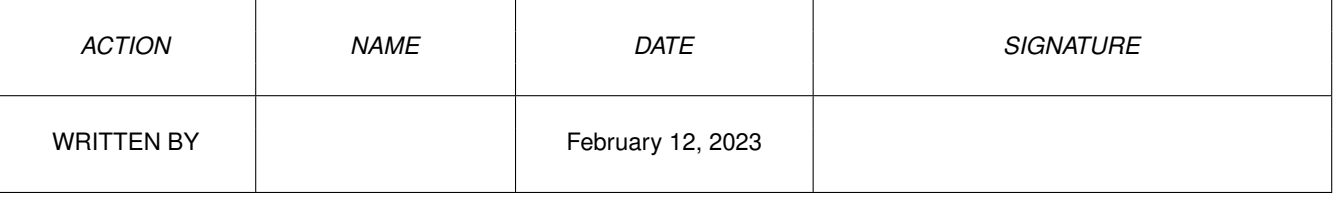

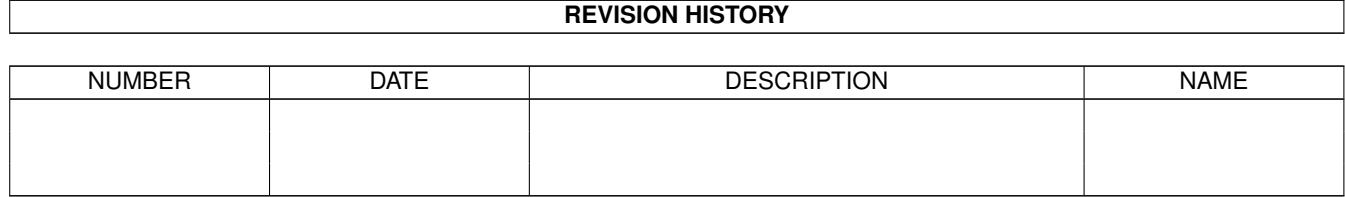

## **Contents**

## $1$  in

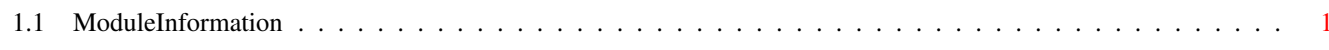

 $\mathbf 1$ 

## <span id="page-3-0"></span>**Chapter 1**

**in**

## <span id="page-3-1"></span>**1.1 ModuleInformation**

ShowModule v1.10 (c) 1992 \$#%! now showing: "devices/gameport.m" NOTE: don't use this output in your code, use the module instead. (----) OBJECT gameporttrigger ( 0) keys:INT ( 2) timeout:INT<br>( 4) xdelta:INT ( 4) xdelta:INT ( 6) ydelta:INT  $(----)$  ENDOBJECT  $/*$  SIZEOF=8  $*/$ CONST GPDERR\_SETCTYPE=1, GPD\_SETCTYPE=11, GPD\_ASKCTYPE=10, GPD\_READEVENT=9, GPCT\_MOUSE=1, GPTF\_UPKEYS=2, GPTB\_UPKEYS=1, GPTF\_DOWNKEYS=1, GPTB\_DOWNKEYS=0, GPD\_SETTRIGGER=13, GPD\_ASKTRIGGER=12, GPCT\_ABSJOYSTICK=3, GPCT\_RELJOYSTICK=2, GPCT\_NOCONTROLLER=0, GPCT\_ALLOCATED=-1